## **September 2010 Federal Railroad Administration**

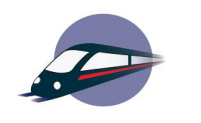

## **ARRA Section 1512(c) Report Instructions - HSIPR**

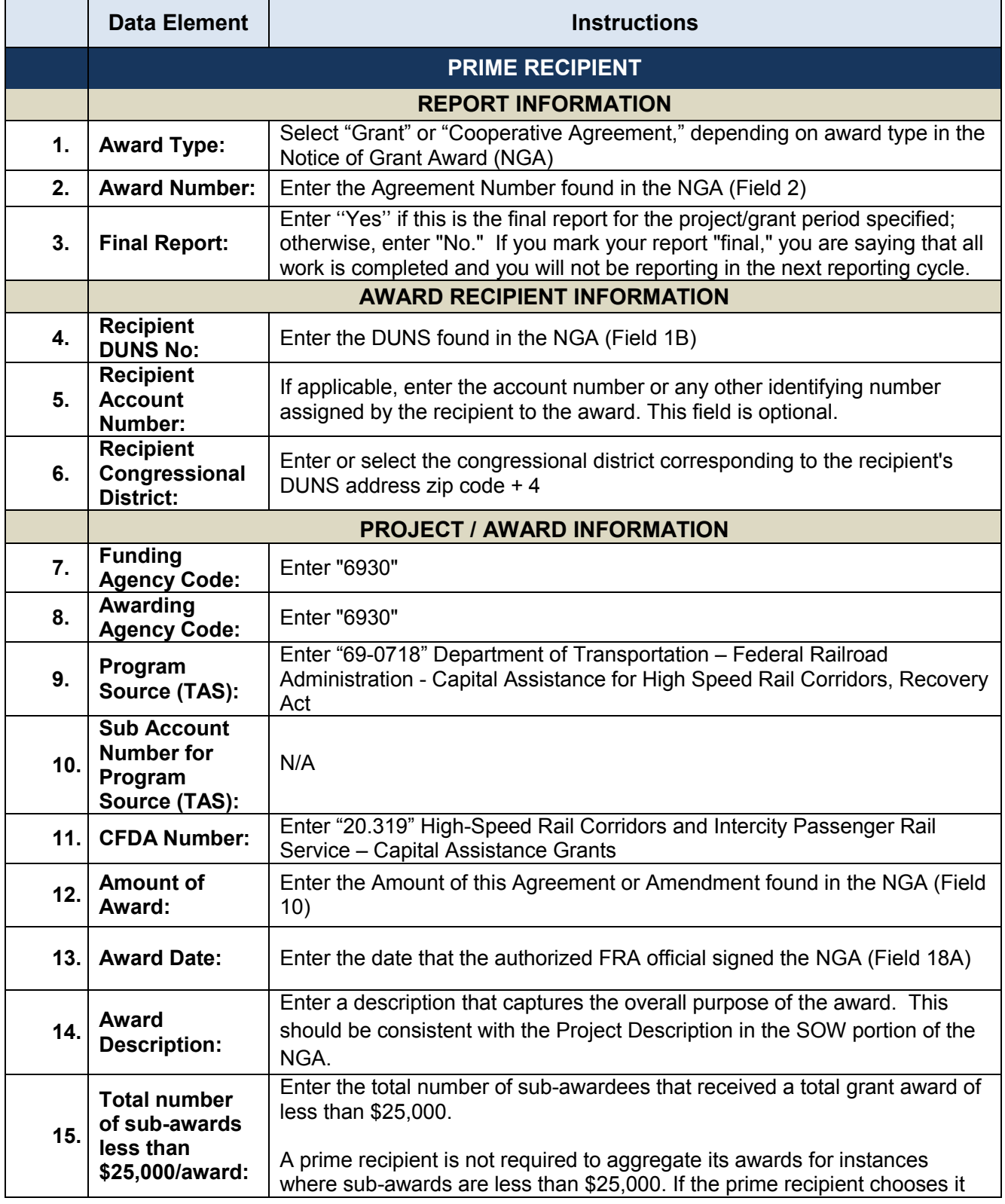

# **September 2010 Federal Railroad Administration**

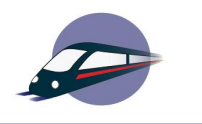

#### **ARRA Section 1512(c) Report Instructions - HSIPR**

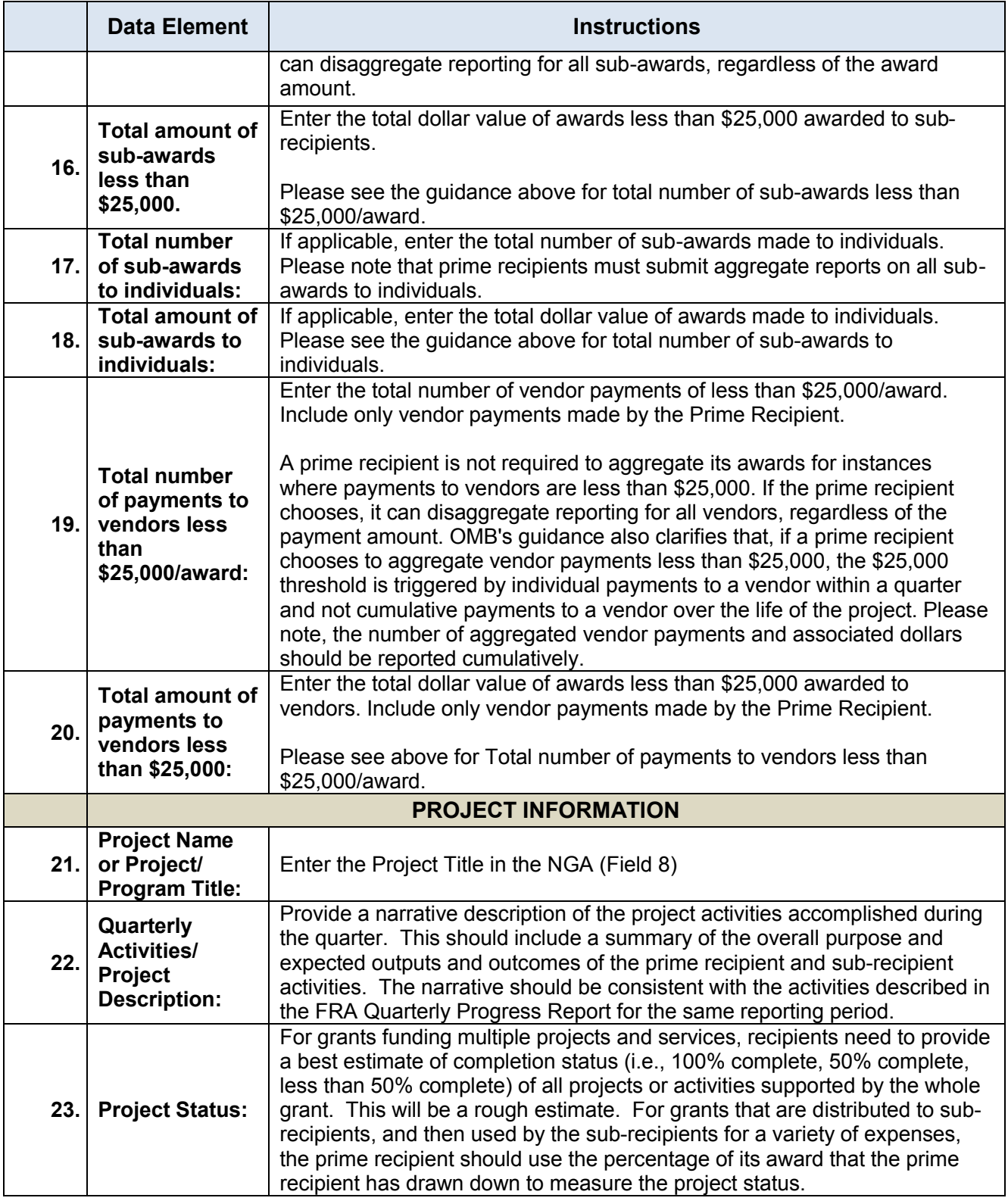

#### **September 2010 Federal Railroad Administration ARRA Section 1512(c) Report Instructions - HSIPR**

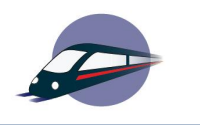

|     | <b>Data Element</b>                                                                  | <b>Instructions</b>                                                                                                    |
|-----|--------------------------------------------------------------------------------------|----------------------------------------------------------------------------------------------------|
| 24. | <b>Total Federal</b><br><b>Amount ARRA</b><br><b>Funds</b><br>Received/<br>Invoiced: | Enter the amount the recipient has drawn-down.                                                                                                    |
| 25. | <b>Number of</b><br>$Jobs^1$ :                                                       | Enter the combined number of jobs that were created and retained and<br>funded by the Recovery Act during the current reporting quarter in the<br>United States and outlying areas. For more information on how to perform<br>this calculation, please see the FRA Job Creation Guidance for ARRA<br>Recipients and the <b>OMB Memorandum M-10-08</b> .                                                                                                    |
| 26. | <b>Description of</b><br><b>Jobs Created:</b>                                        | Provide a brief description of the types of jobs created or retained and a<br>narrative description of the employment impact resulting from the use of<br>Recovery Act funds. This description may rely on job titles, broader labor<br>categories, or the recipient's existing practice for describing jobs as long as<br>the terms used are widely understood and describe the general nature of<br>the work.                                                                                                    |
| 27. | <b>Activity Code:</b><br>(up to $10$ )                                               | Enter either the NAICS or NTEE-NPC codes that describe the Recovery Act<br>projects or activities under the award. A searchable code list is available at<br>http://www.census.gov/naics/ Up to 10 codes can be listed.                                                                                                    |
| 28. | <b>Total Federal</b><br><b>Amount of</b><br><b>ARRA</b><br><b>Expenditure:</b>       | Enter the cumulative amount of Federal Recovery Act funds received that<br>were expended to projects or activities. This information should be<br>consistent with the figure submitted in the quarterly SF-425 report (line 10e).<br>For reports prepared on a cash basis, expenditures are the sum of cash<br>disbursements for direct charges for property and services, the amount of<br>indirect expense charged, the value of third-party in-kind contributions<br>applied, and the amount of cash advance payments and payments made to<br>sub-recipients.<br>For reports prepared on an accrual basis, expenditures are the sum of cash<br>disbursements for direct charges for property and services; the amount of<br>indirect expense incurred; the value of in-kind contributions applied; and the<br>net increase or decrease in the amounts owed by the recipient for (1) goods<br>and other property received; (2) services performed by employees,<br>contractors, sub-recipients, and other payees; and (3) programs for which<br>no current services or performance are required.<br>Do not include program income expended in accordance with the<br>deduction alternative, rebates, refunds, or other credits. |
| 29. | <b>Total Federal</b><br><b>ARRA</b><br><b>Infrastructure</b><br><b>Expenditure:</b>  | Enter the total federal ARRA Infrastructure expenditure. For construction<br>grants, this should equal the Total Federal Amount of ARRA Expenditures.<br>For planning grants, the amount should equal zero.                                                                                                    |

The Recipient will only report direct jobs in the 1512(c) jobs calculation.

## **September 2010 Federal Railroad Administration ARRA Section 1512(c) Report Instructions - HSIPR**

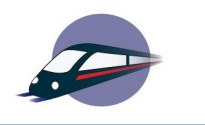

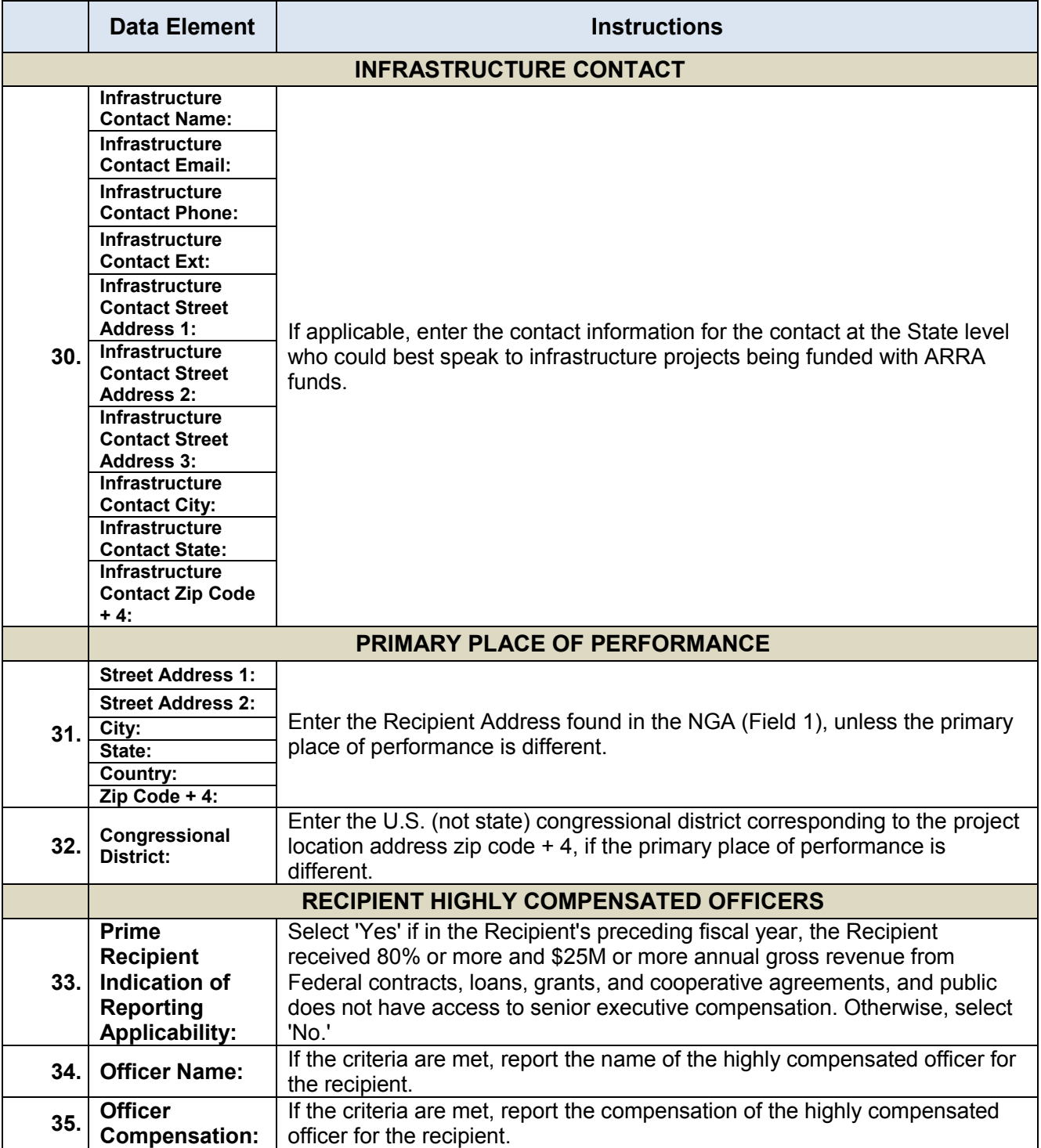